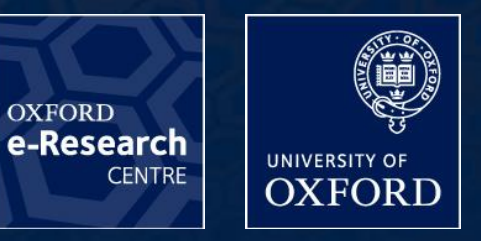

1

# OP2 FOR MANY-CORE ARCHITECTURES

**G.R. Mudalige**, M.B. Giles**,**  Oxford e-Research Centre, University of Oxford **gihan.mudalige@oerc.ox.ac.uk**

27th Jan 2012

- OP2 Current Progress
- Future work for OP2
- $\Box$  EPSRC proposal for extending OP2 for structured grids
- $\Box$  OP2 for AWE applications
- $\Box$  Funding or support opportunities to be explored

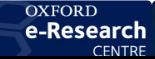

## THE OP2 FRAMEWORK

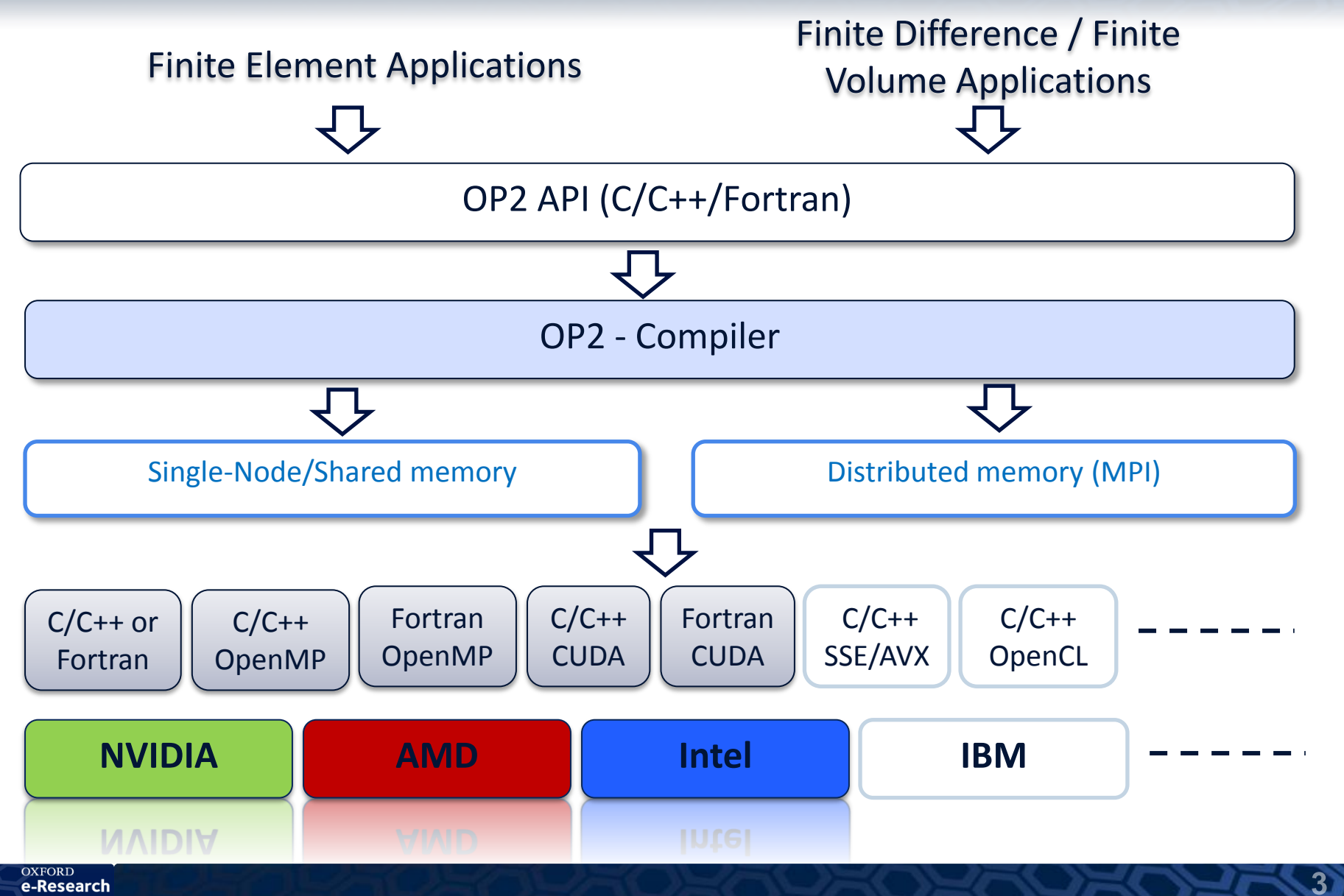

e-Research **CENTRI** 

## OP2 – GENERATING PLATFORM-SPECIFIC EXECUTABLES

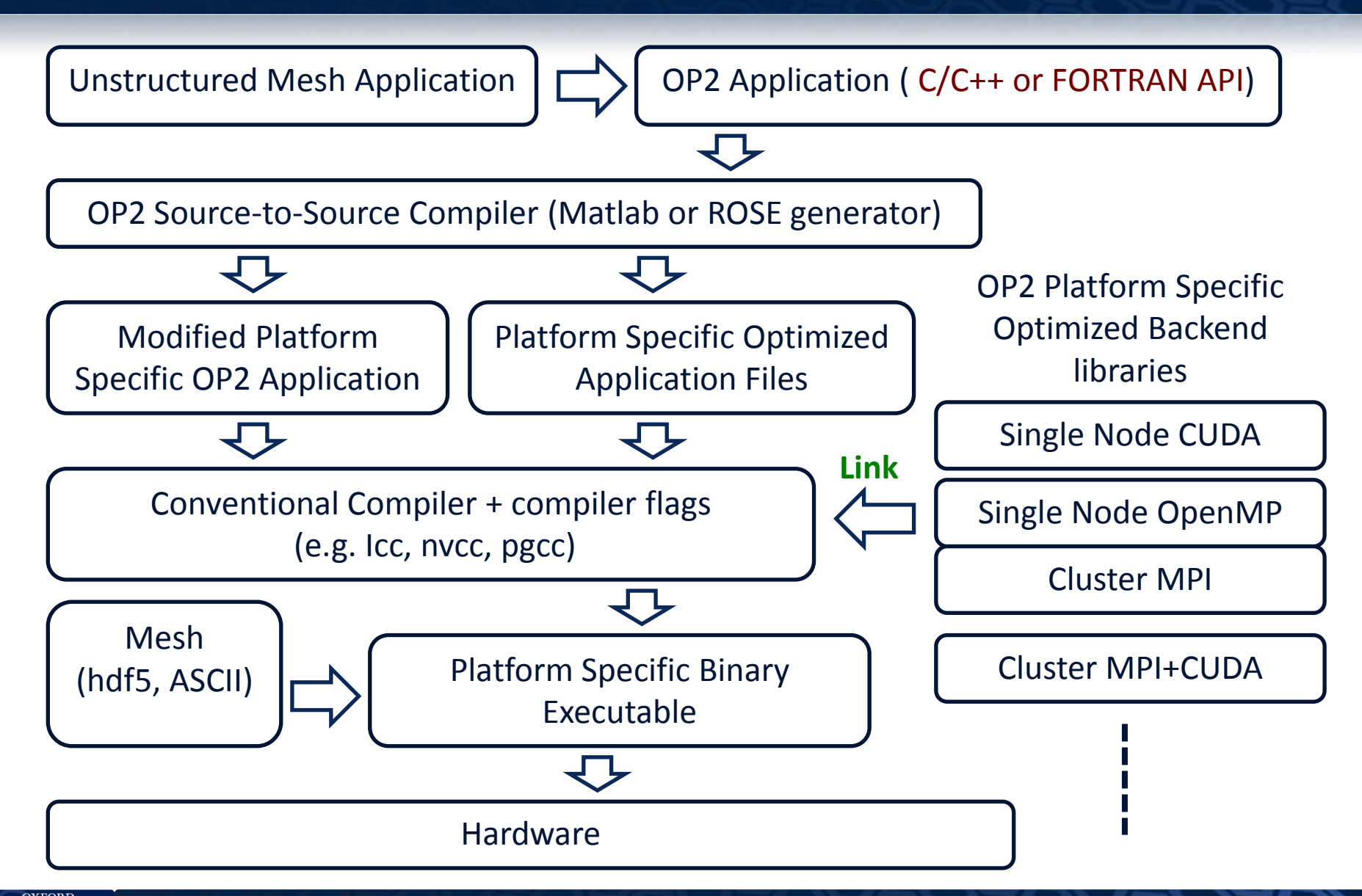

## OP2 – FEATURES

#### $\Box$  Parallel file I/O using HDF5

#### Partitioning routines from ParMetis and PT-Scotch  $\Box$  geometric partitioning

 $\Box$  k-way partitioning

 $\Box$  Implicit diagnostics and performance monitoring  $\Box$  Parallel loop runtime and bandwidth utilization  $\Box$  partition and halo sizes per process  $\Box$  message sizes, communication frequency and number of neighbours communicated per process

Automatic Check pointing – *to be implemented*

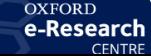

#### OP2 –PROGRESS TO DATE

 $\Box$  Currently Supports five back-ends:

 $\Box$  Single-threaded on a CPU

■ Multi-threaded on a CPU using OpenMP

□ Single GPU node using CUDA

Distributed memory CPU cluster using MPI

Distributed memory GPU cluster using MPI+CUDA

 $\Box$  Experimental (under testing):

Cluster of multi-threaded CPUs using MPI and OpenMP

6.

□ Single GPU node using OpenCL

 $\square$  Single multi-core CPU with AVX

#### EXAMPLE APPLICATION - AIRFOIL

- A non-linear 2D inviscid airfoil code  $\Box$  2D Euler equations  $\Box$  cell centred finite volume method with scalar dissipation
- $\Box$  Representative of the 3D viscous flow calculations we eventually want to do for Rolls Royce's Hydra CFD application
- We investigate two mesh sizes □ 720K nodes, 720K cells and 1.5 M edges. □ 13 M nodes, 13 M cells and 26 M edges  $\Box$  Consists of five parallel loops  $\Box$  save soln and update – direct loops  $\Box$  adt calc, res calc, bres calc – indirect loops

e-Research

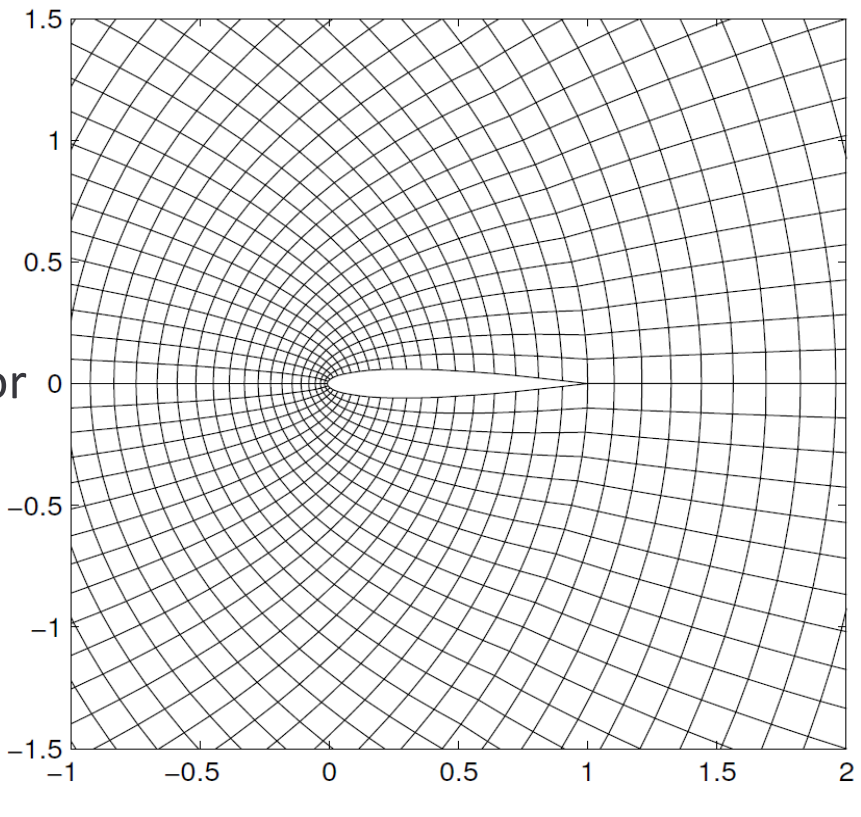

**The most compute intensive loop (** $res$  calc) is called 2000 times, in each loop iteration an edge performs 100 floating-point operations

# OP2 – SINGLE NODE PERFORMANCE (1.5 M EDGES)

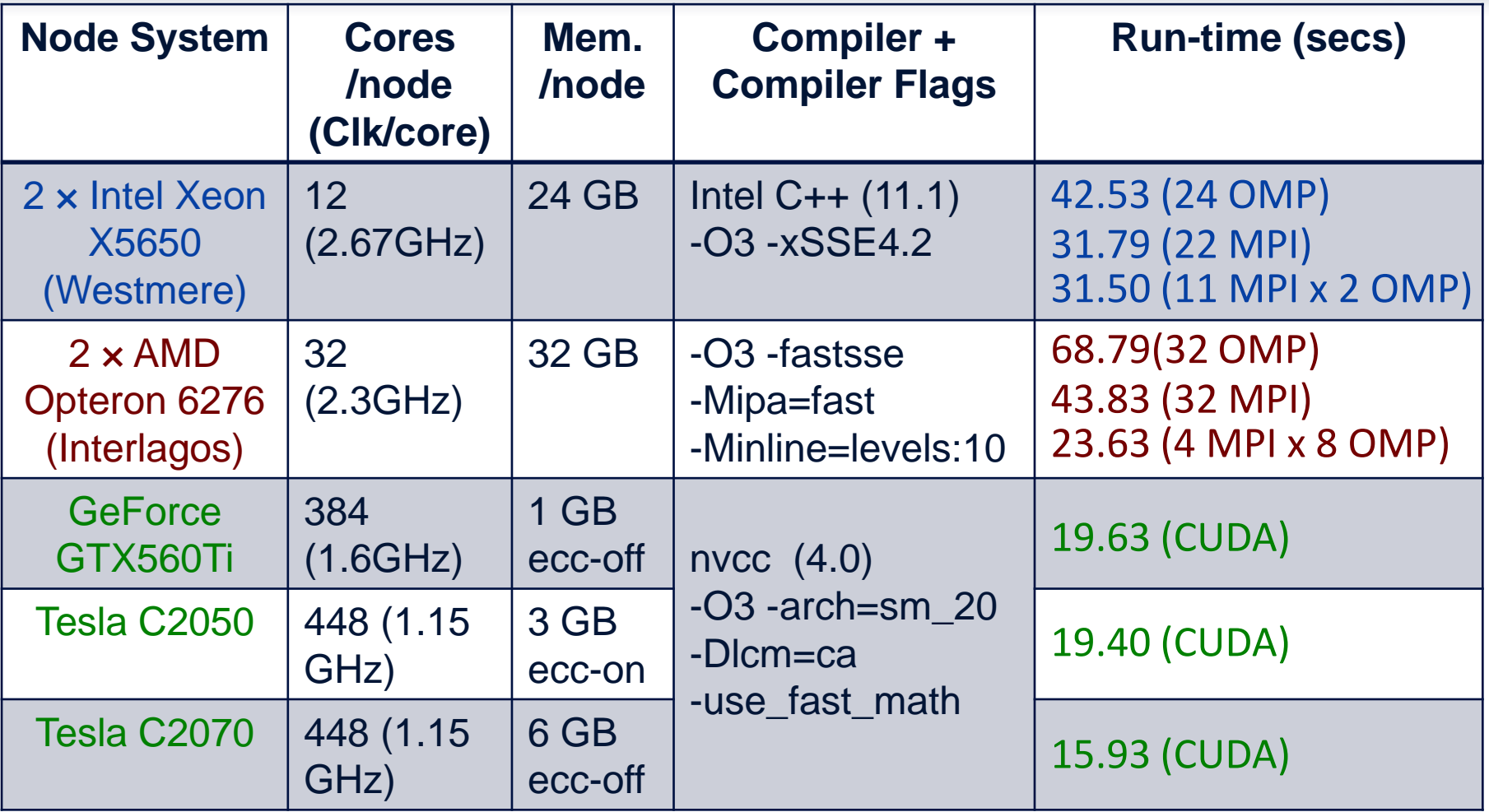

#### Achieved Floating-point and Bandwidth Performance for res calc

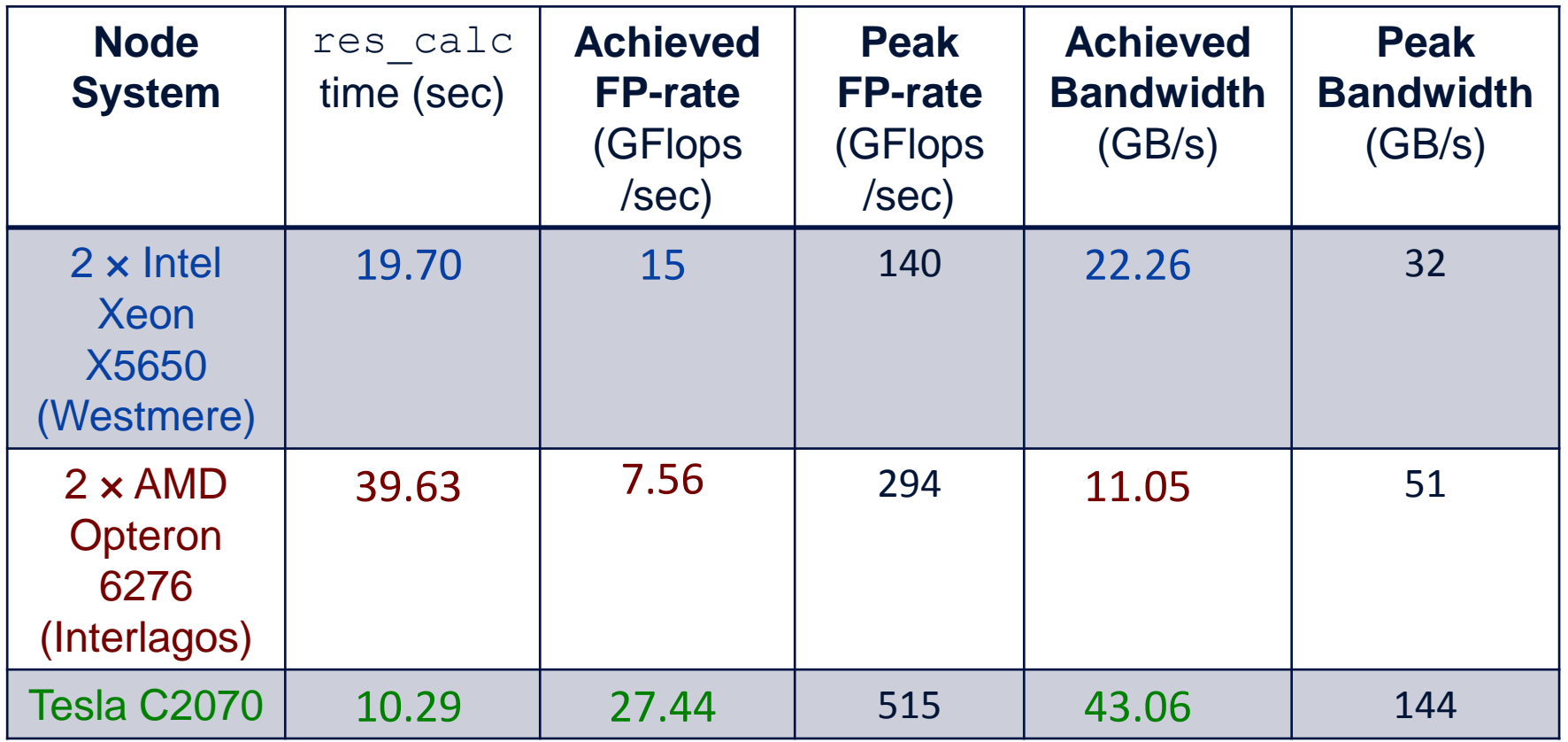

9

# CLUSTER SPECIFICATIONS

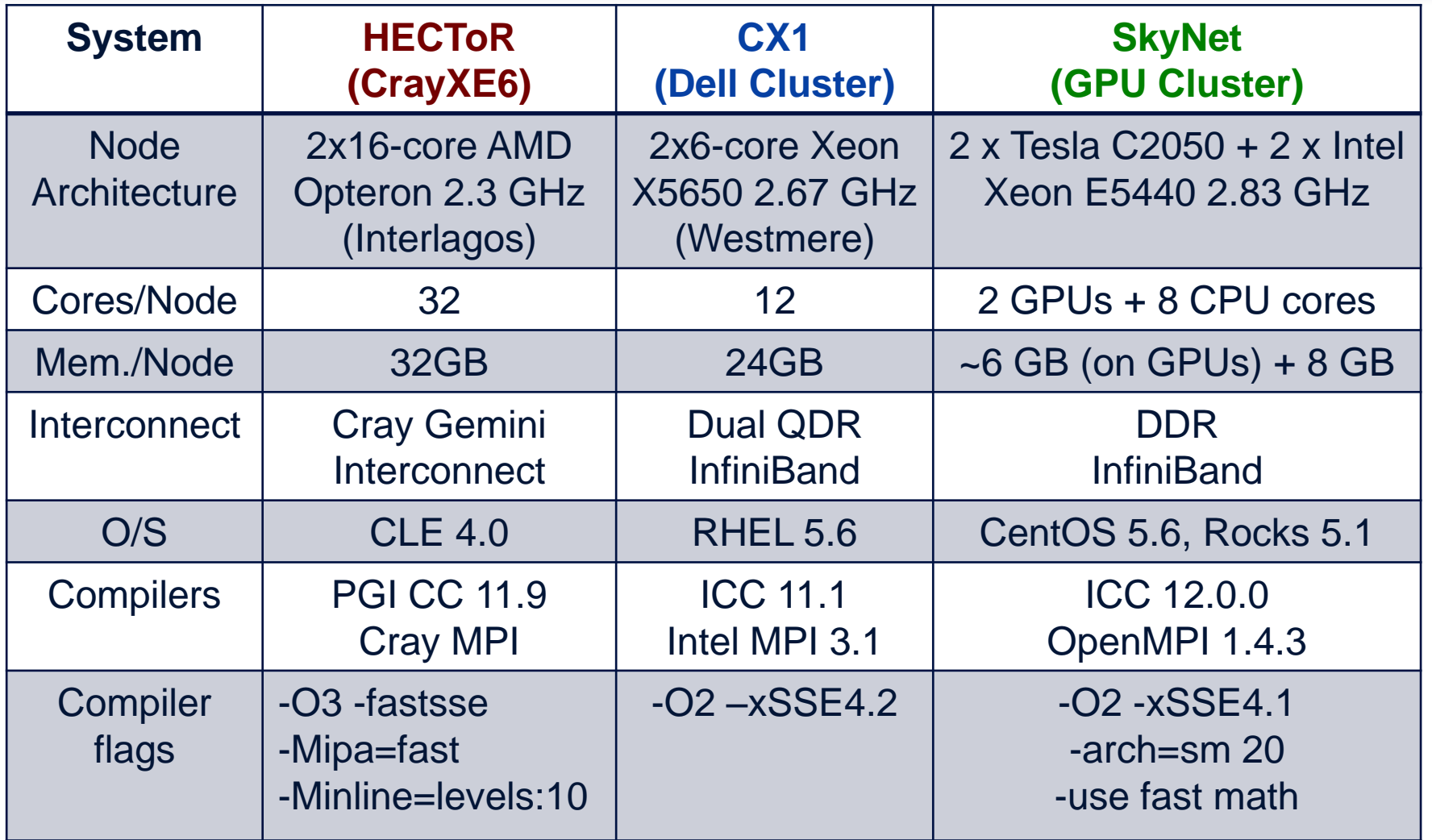

 $10 -$ 

#### CLUSTER PERFORMANCE (MPI ONLY) - 26M EDGES

**OXFORD** e-Research

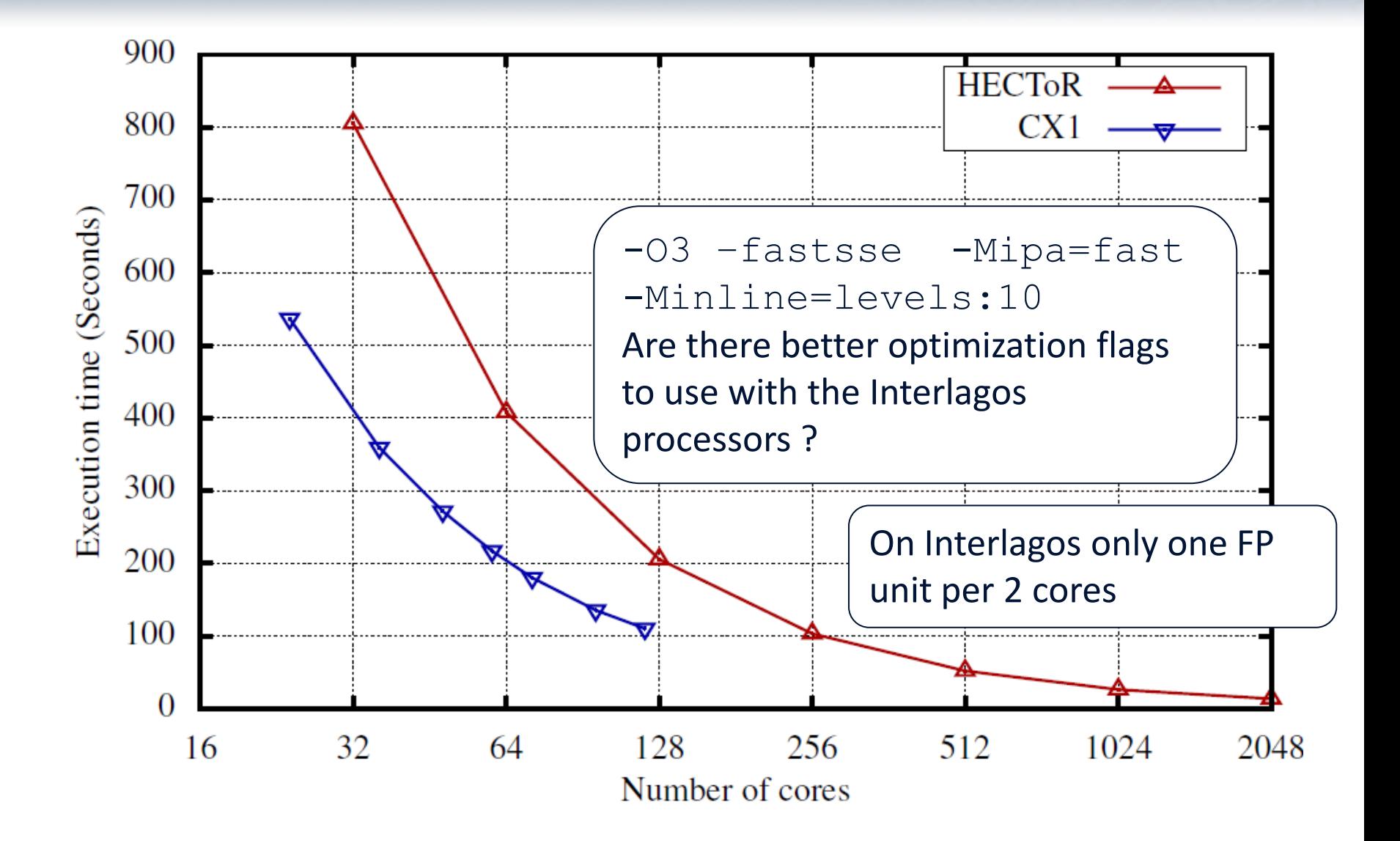

#### CLUSTER PERFORMANCE (MPI + OPENMP) - 26M EDGES

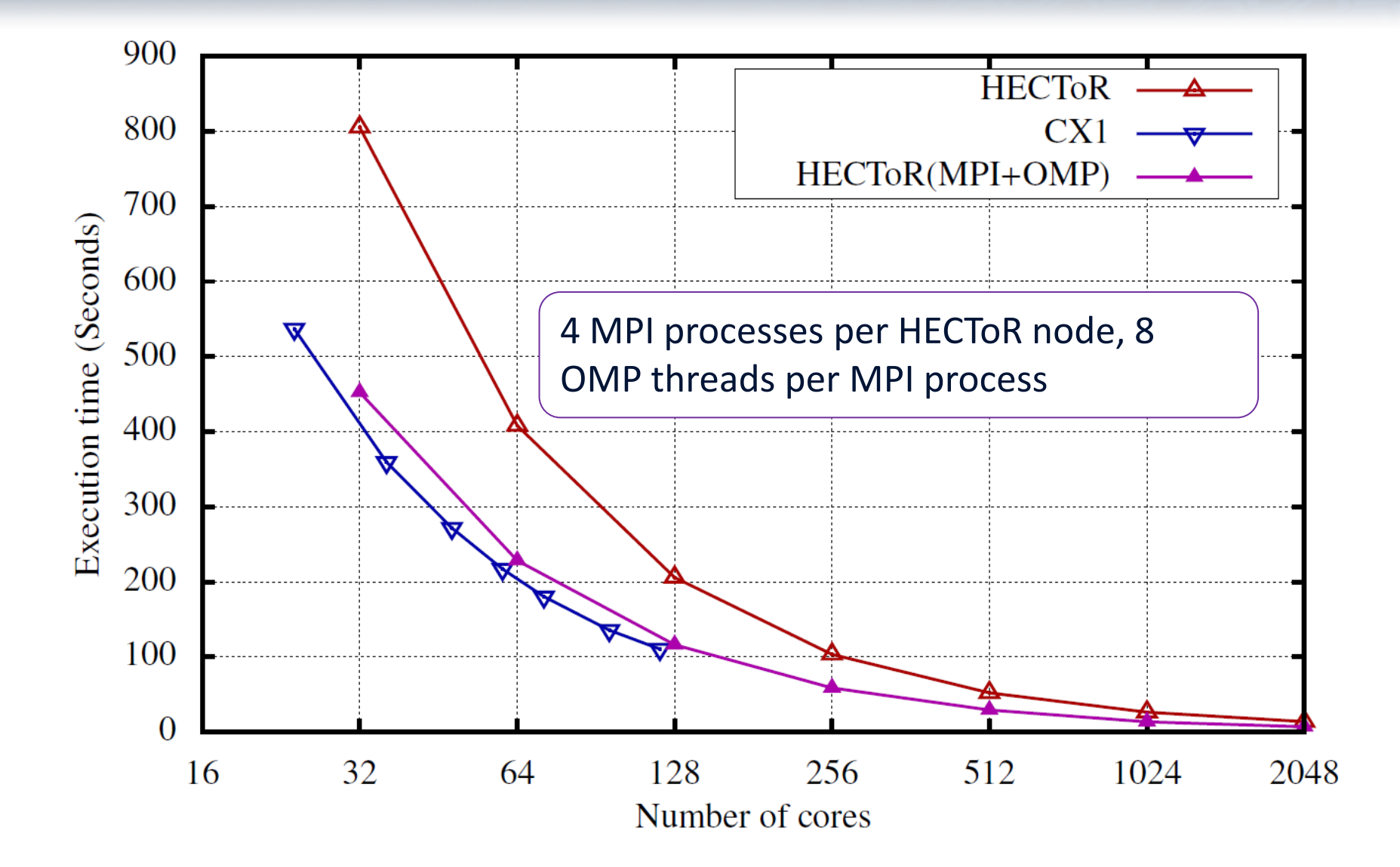

 $12$ 

#### CLUSTER PERFORMANCE (MPI ONLY) - 26M EDGES

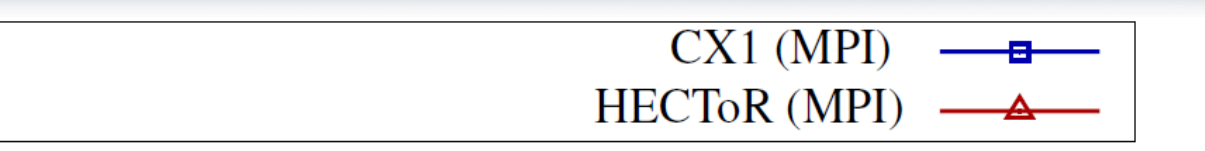

13

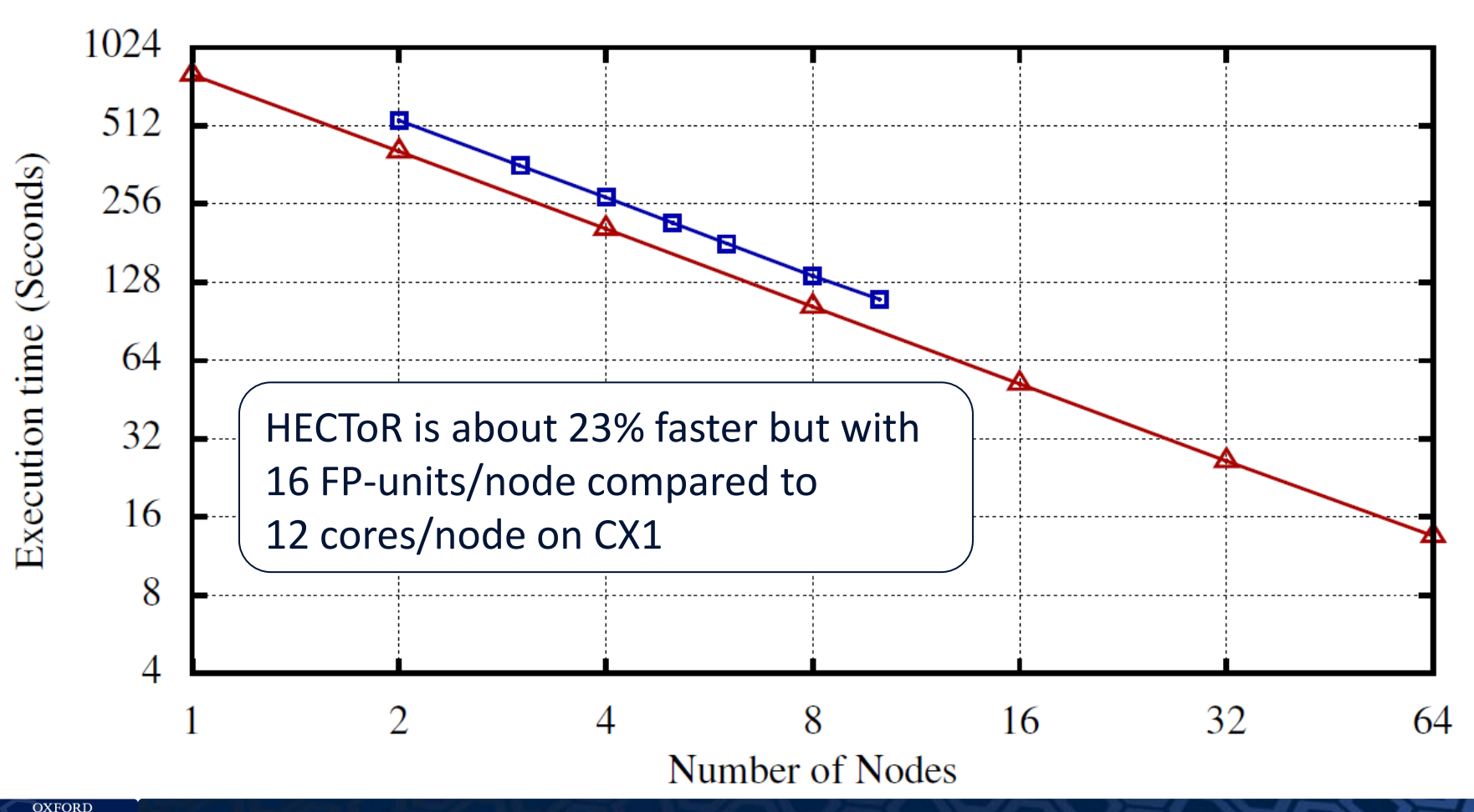

e-Research

#### CLUSTER PERFORMANCE (MPI +OPENMP) - 26M EDGES

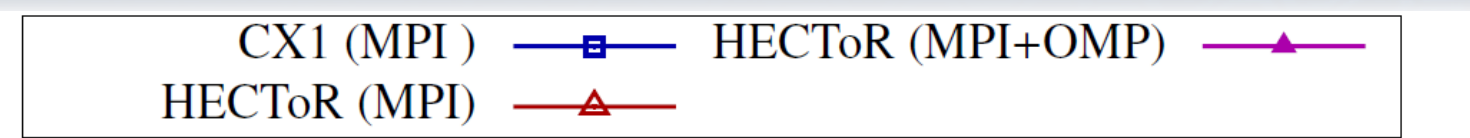

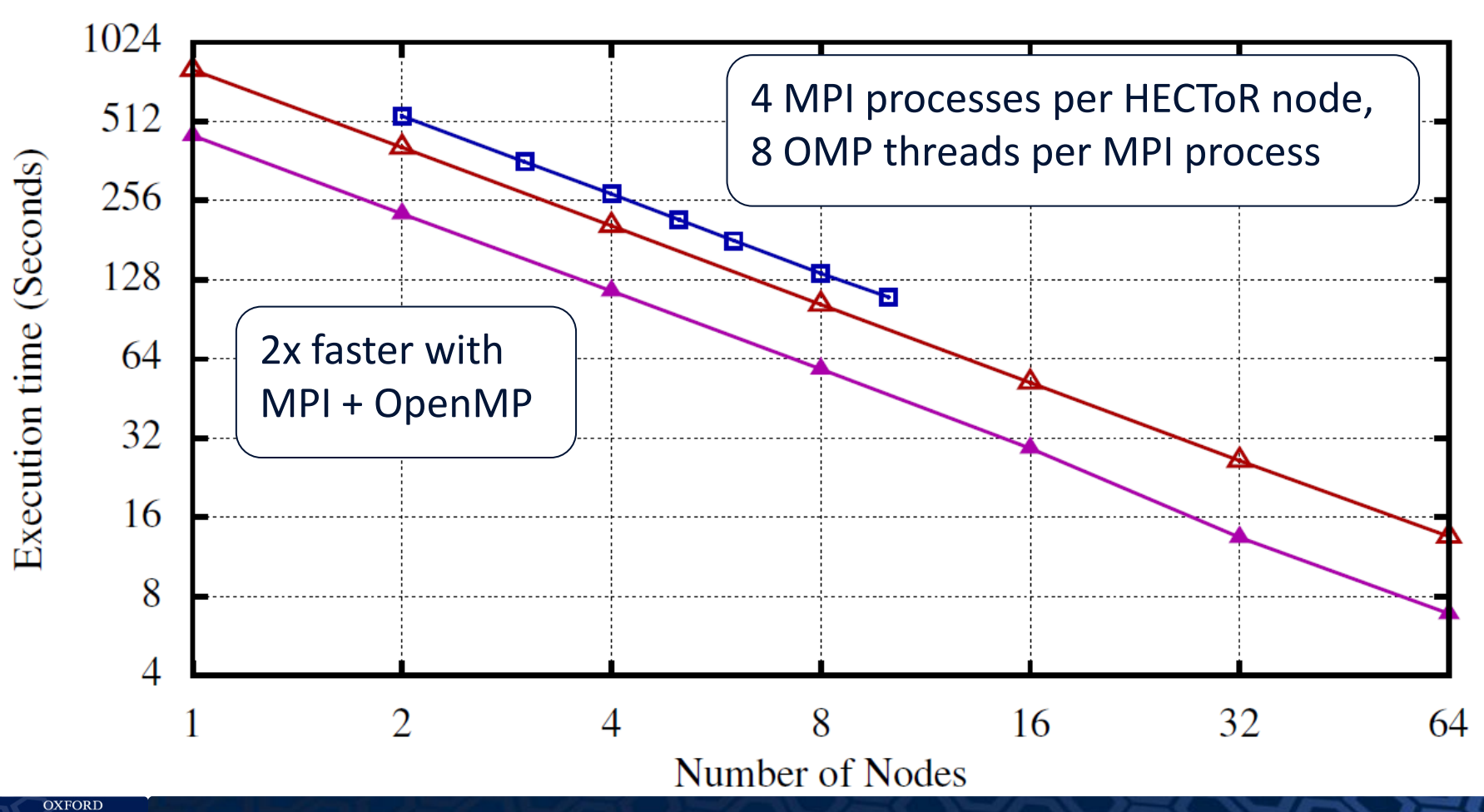

14

e-Research

#### MANYCORE CLUSTER PERFORMANCE (26M EDGES)

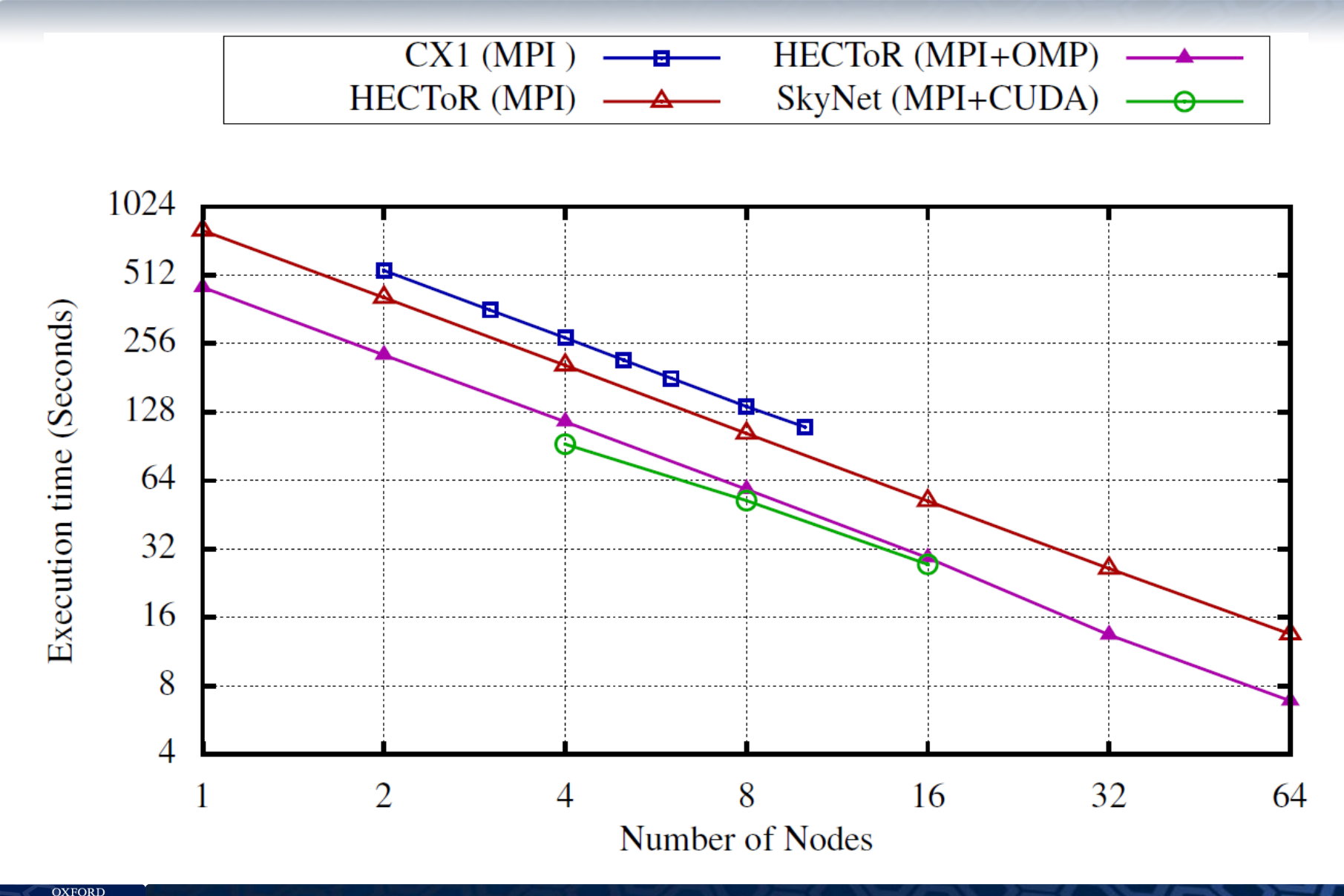

 $15$ 

#### **SUMMARY**

- $\Box$  Single node "pure" OpenMP performance getting worse as the number of cores per node (i.e. different NUMa regions) increase – The interconnect between processor sockets is becoming a bottleneck ?
- Better performance to when OpenMP is combined with MPI  $\Box$  Must be careful of NUMa regions, otherwise performance could be worse than running pure MPI.
- $\Box$  NVIDIA GPU cluster performance (using MPI+CUDA) is almost equivalent to Cray XE6 performance (using MPI + OpenMP)

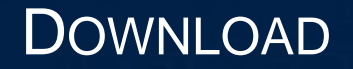

Current OP2 source and Airfoil application + mesh available for download

http://www.oerc.ox.ac.uk/research/op2

OP2 development repository hosted at GIT-HUB

https://github.com/carlobertolli/OP2-Common

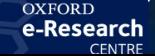

## FUTURE WORK

 $\Box$  Automatic Check pointing

 $\square$  Additional back-end libraries AVX Multi-cores, OpenCL

□ Additional Diagnostics, Instrumentation and Performance Modelling  $\Box$  MPI + OpenMP achieved bandwidth figures  $\Box$  Performance modelling hybrid back-ends  $\Box$  Benchmarking power consumption

 $\Box$  Example/Prototype/Production Applications □ Finite Element applications currently being developed using OP2 □ Rolls-Royce Hydra currently converted to OP2 at Imperial College London **Q** AWE benchmarks?

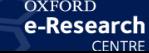

#### EPSRC PROPOSAL – OP2 FOR STRUCTURED MESHES

 $\Box$  Increasing number of cores on a single chip

 $\Box$  Need to keep cores fully utilized – memory bandwidth becoming a key bottleneck

 $\Box$  Data movement on-chip is more power consuming than floating-point operations

 $\Box$  On new architectures we need to optimise algorithms for data movements

**"It's not about the FLOPS, it's about data movement"** 

**Q** Complex processor architectures roadmap

 $\Box$  Need to achieve high productivity as well as high performance

Difficult to program emerging architectures and gain good performance

 $\Box$  Code longevity - need to maintain near-optimal performance

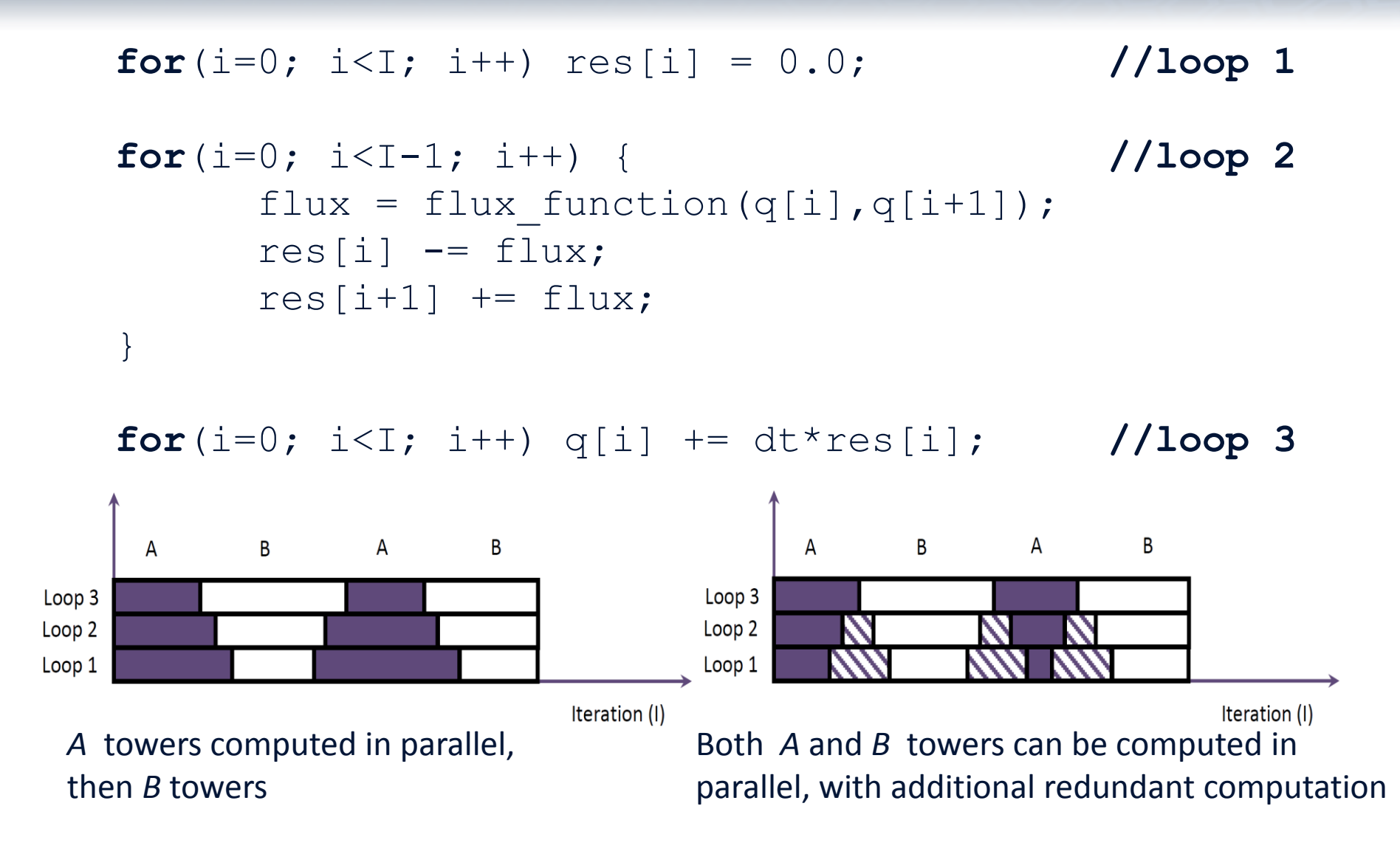

20

#### OXFORD e-Research

```
for(i=0; i<I; i++) res[i] = 0.0; //loop 1
for(i=0; i<I-1; i++) { //loop 2
      flux = flux function(q[i],q[i+1]);
      res[i] -= flux;
      res[i+1] += flux;}
for(i=0; i<I; i++) q[i] += dt*res[i]; \frac{1}{2}
```
**Standard Operation** 

Loop 1 : read/write res Loop 2 : read q, read/write res Loop 3 : read res, read/write q

Total : 8N transfers, where set size is N

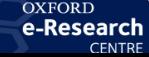

```
for(i=0; i<I; i++) res[i] = 0.0; //loop 1
for(i=0; i<I-1; i++) { //loop 2
      flux = flux function(q[i],q[i+1]);
      res[i] -= flux;
      res[i+1] += flux;}
for(i=0; i<I; i++) q[i] += dt*res[i]; \frac{1}{2}
```
Tiling – non-redundant version

Loop 1 : read res, hold in cache Loop 2 : read q, update res in cache Loop 3 : update q, write out q/res when moving to next tower (forcing cache line to be displaced)

```
Total : 4N transfers – factor of 2x savings
```
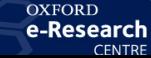

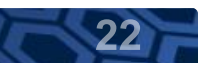

```
for(i=0; i<I; i++) res[i] = 0.0; //loop 1
  for(i=0; i<I-1; i++) { //loop 2
          flux = flux function(q[i],q[i+1]);
          res[i] -= flux;
          res[i+1] += flux;}
  for(i=0; i<I; i++) q[i] += dt*res[i]; \frac{1}{2}Tiling – redundant version
   Loop 1 : initialize in cache
   Loop 2 : read q, update res in cache
   Loop 3 : q, res in cache write out q
   Total : 2N transfers – factor of 4x savings
                                            ** res data does not have to 
                                            be stored back in main 
                                            memory --- just hold a 
                                            working set in cache **
                                            This is much like the use of 
                                            shared memory in the 
                                            current GPU/OpenMP
                                            version
```
23

e-Research

#### **Objectives**

Development of data-efficient tilling methods for PDEs based on structured and unstructured mesh based applications

 $\Box$  Extension of the OP2 API for solving unstructured mesh based applications to single-block structured mesh based applications.

 $\Box$  Implementation using lazy execution – evaluations are only performed as required

 $\Box$  Extension of the structured mesh API to multi-block structured mesh applications

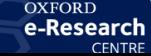